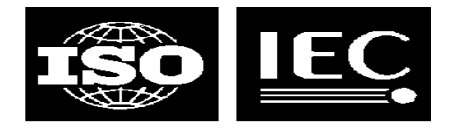

# **TMQL**

**Getting started**

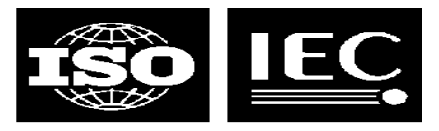

## **Agenda for the day (0900-1400)**

#### $\bullet$ **Introduction**<br>goals and –

- goals and requirements
- status and work remaining

# **Query language presentations**

- assorted attempts LMG
- $-$  AsTMa? **Robert Barta**
- tolog LMG

#### **Discussion**

find out how to move forward from here

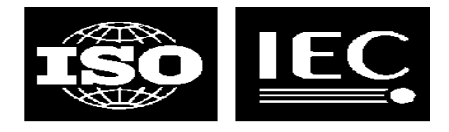

#### **What we want**

- $\bullet$  **<sup>A</sup> query language that**
	- simplifies topic map application development
	- removes the need to use an API to extract information
	- can help the adoption of topic maps
	- play <sup>a</sup> role for topic maps similar to that of SQL in RDBMSs
	- can be used in higher-level technologies

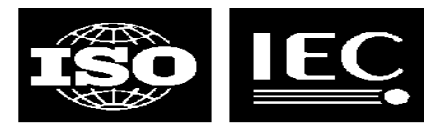

### **Status of TMQL work right now**

# **ISO has**

- decided to create TMQL as ISO <sup>18048</sup> (multi-part)
- appointed two editors: yours truly and Hans Holger Rath of DIN
- created <sup>a</sup> requirements document (N0249)
- started work on <sup>a</sup> use case collection
- invited proposals for query languages
- **<sup>A</sup> number of query languages have been proposed**
	- AsTMa? by Robert Barta
	- tolog by Ontopia
	- eTMQL by empolis
	- Ann's LTM-based strawman
	- "let's use XPath or XML Query" by multiple people

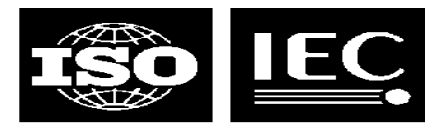

#### **What we want to achieve today**

#### **Decide on the way forward**

- will we create <sup>a</sup> use case collection?
- should we update the requirements document?
- how do we kick-start the work on the language itself?

#### **Decide how to come up with <sup>a</sup> language proposal**

- select one of the languages presented today as the starting point?
- give the editors the task of creating one (or more) new proposals?
- attendees should evaluate the query languages presented and consider how appropriate they find them

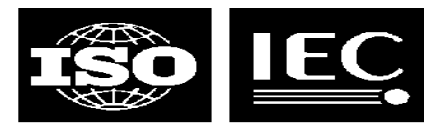

#### **Overview of requirements**

- **Syntax must be concise and human-readable**
- **Language must be defined in terms of SAM**
	- thus it can support XTM, HyTM, LTM, and AsTMa= at the same time
- **Language must be independent of usage context**
- **Language must be properly internationalized**
- **Language must be strictly defined**
- **Language must have support for third-party extensions in <sup>a</sup> controlled way**
- 
- **May support logical inferencing**  $\bullet$ **Should be optimizable and possible to implement efficiently**

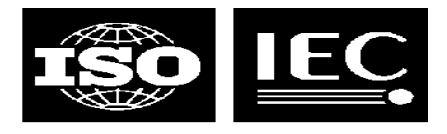

## **Uses of TMQL**

- 
- **In applications, when extracting info from TM** our customers use tolog in web applications, for example
	- to list all students in course, query, then traverse result to output list
- **Also used in auto-generation of topic maps**
	- specifying conditions for special processing and deletion, etc
- **Could be used in topic map access protocol on the net**

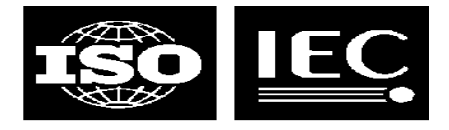

#### **TMQL in business logic**

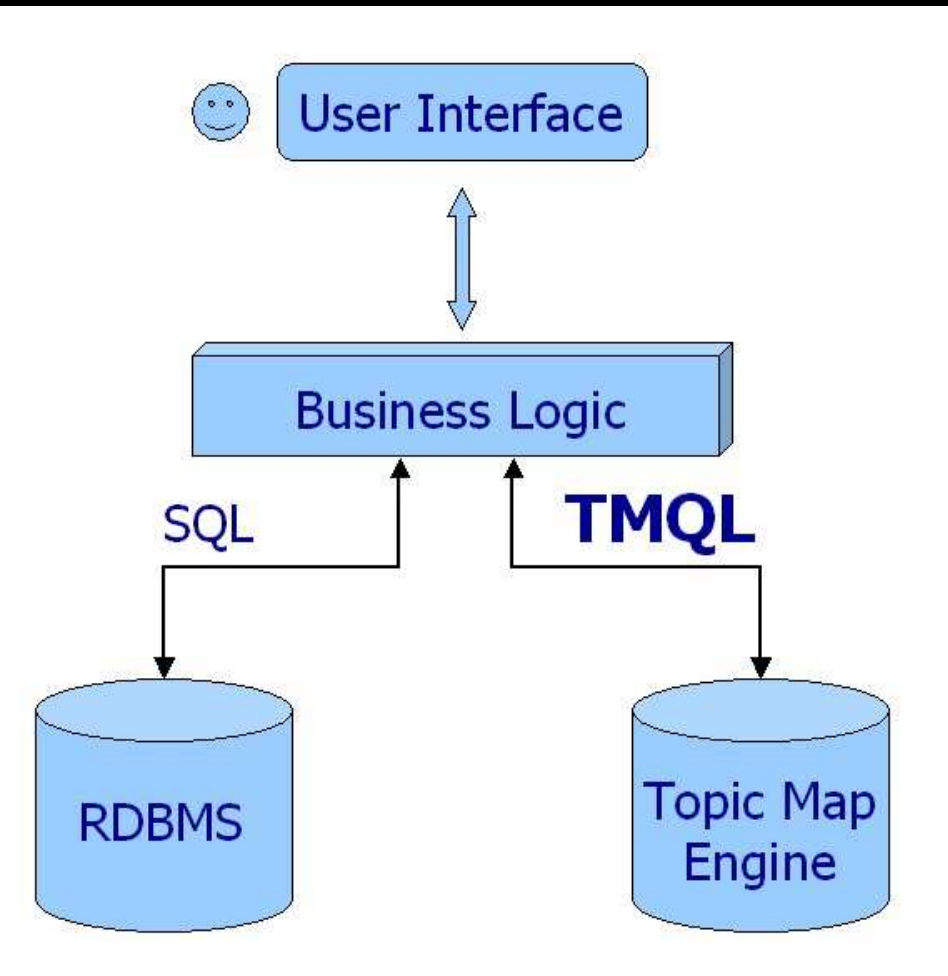

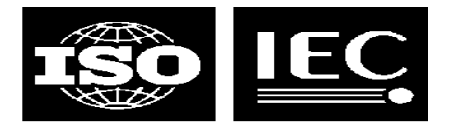

#### **Anatomy of TMQL processors**

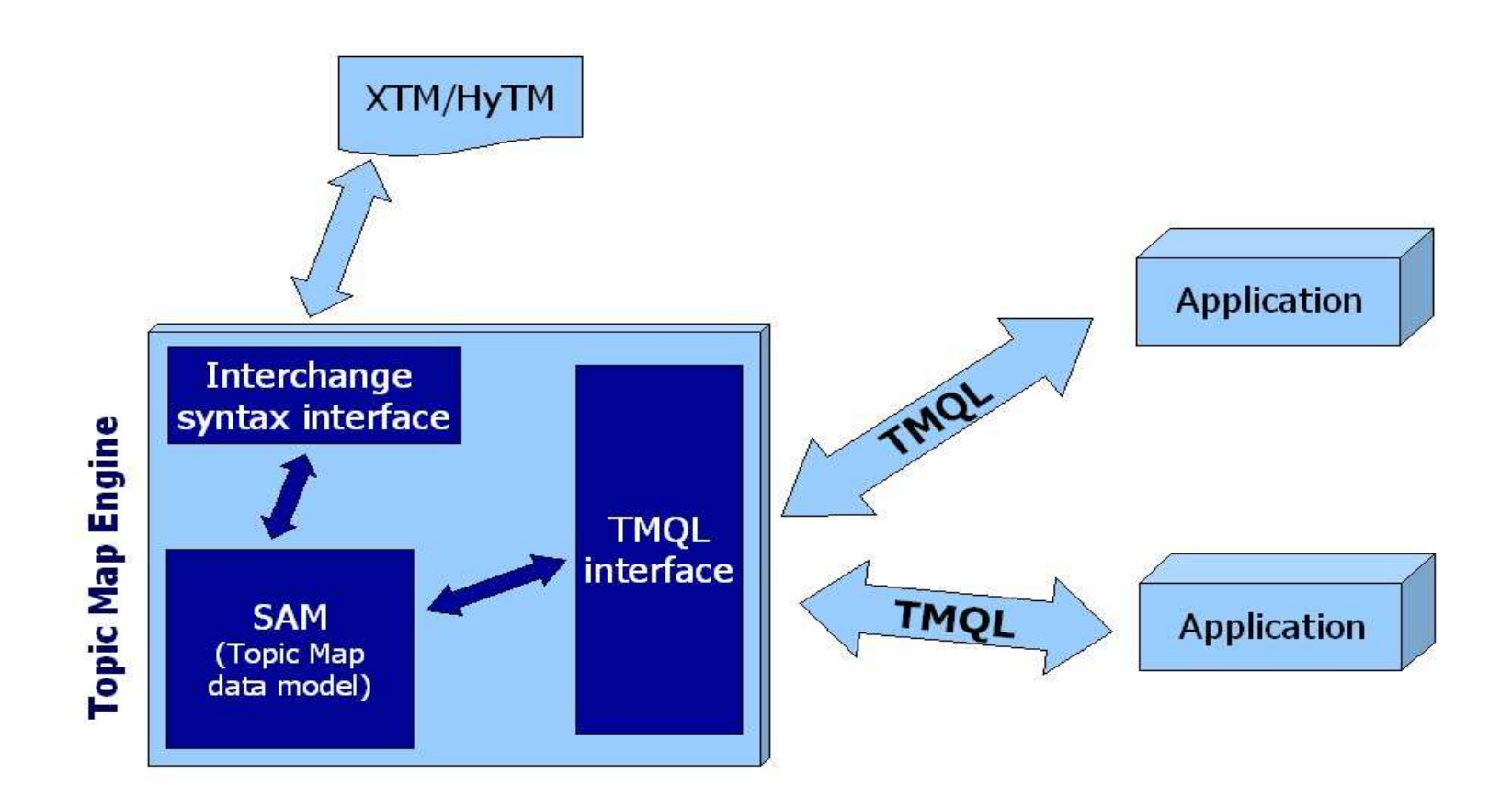

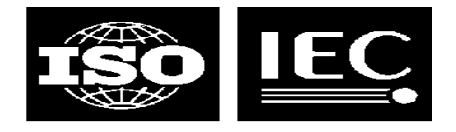

## **Empolis TMQL**

**Examples, evaluation**

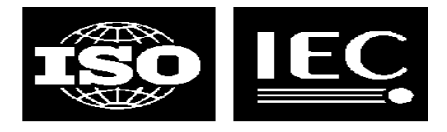

#### **empolis TMQL**

- 
- **The first topic map query language**
- **Implemented in their K42 product**
- **Designed to resemble SQL<br>Uses name searches to address topics**
- **Uses name searches to address topics Could query all aspects of topic maps**
- **Status**
	- will not be developed further
	- has been replaced by the eRQL RDF query language
	- their new eKMS product is <sup>a</sup> "metadata service supporting both RDF and XTM" which will use eRQL
	- note: empolis remains committed to implementing ISO TMQL

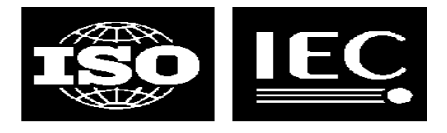

### **Example query**

- $\bullet$  **Which operas were composed by Germans influenced by Mozart?**
- $\bullet$ **More formally**<br>**- All topics of the All topics** 
	- All topics of type "Opera"
	- which were composed by "Persons"
	- which were influenced by "Mozart"
	- and born in "Germany"

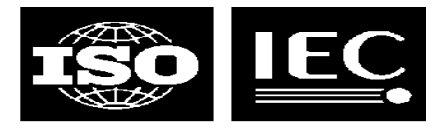

#### **empolis TMQL**

**SELECT topic <sup>x</sup> WHERE**

**x instance \_ of topic named "Opera"**

**AND**

**x in (assoc template\_is assoctemp named "composed by") has**

**topic person instance\_of topic named "Person"**

**AND**

**person in (role named "influenced person") in**

**(assoc template\_is assoctemp named "influenced by") has**

**(role named "influencing person") has topic named "Mozart"**

**AND**

**person in (assoc template\_is assoctemp named "born in") has**

**topic named "Germany"**

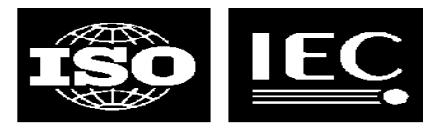

### **Holger's evaluation of eTMQL**

# **Pros**

- supports querying of all parts of topic maps, even regexps in names
- quite <sup>a</sup> complete set of query constructs

#### **Cons**

- the syntax is "read-only"; hard to write, easy to read
- lacks sorting and functions on the result set
	- this can of course be done in the programming language<br>sufficient variable handling, e.g.
- insufficient variable handling, e.g.
	-
	- after a variable has been given a value it cannot be further constrained<br>variable pairs in SELECT are not returned as pairs, so information abo variable pairs in SELECT are not returned as pairs, so information about<br>which x goes with which y is lost which <sup>x</sup> goes with which y is lost

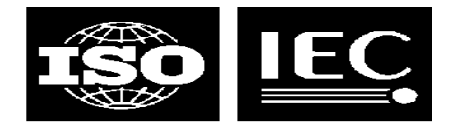

# **tmfun**

**An example query language**

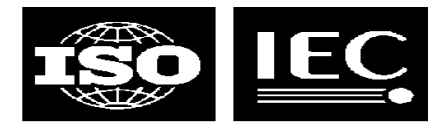

#### **tmfun**

- - inspired by the Ontopia Navigator Framework
- **My other attempt to create a query language**<br>- inspired by the Ontopia Navigator Framework<br>**Based around the idea of a kind of TM "algebra"**
- **Based around the idea of <sup>a</sup> kind of TM "algebra" Functions are applied to sets of objects to produce new sets**
- **mozart**
	- returns <sup>a</sup> set containing the 'mozart' topic
- **occurrences(mozart)**
	- returns <sup>a</sup> set containing all occurrences of the 'mozart' topic
- **occurrences(mozart, date-of-birth)**
	- $\overline{\phantom{0}}$  filters the set returned so that only 'date-of-birth' occurrences are returned

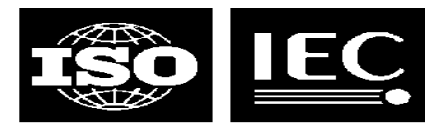

#### **Traversing associations**

- - **Find Mozart's birthplace**<br>- player(roles(associations<br>**Clearly, this works** player(roles(associations(roles(mozart, person), born-in), place))
- 
- **Clearly, this works Equally clearly, it's very verbose and not very readable**
- **Possible solutions**<br>– special functions f
	- special functions for association traversal
		- traverse (mozart, person, born-in, place)
	- traverse(mozart, person, born-in, place)<br>ecial traversal syntax (instead of func special traversal syntax (instead of functions)
		- mozart person born-in place
- mozart person born-in place<br>**of these seem to work Both of these seem to work, the second perhaps being the easiest to understand**
	- mozart date-of-birth

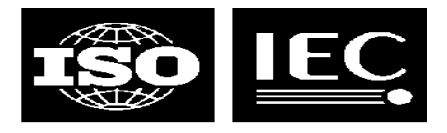

### **The Mozart influence**

#### **opera instances composed-by ...**

- here we get into trouble
- we've found the topic we want, but we want to put conditions on it
- we can't traverse further, because that'd give us Germany or Mozart
- possible solution: insert [condition] like in XPath
- **opera instances composed-by**
	- **[ influenced influenced-by influencing ... AND born-in ...]**
	- we can't just insert constants here, since they are not traversal steps
	- $\blacksquare$  special syntax like == operator could be used to do this
- **opera instances composed-by**

#### **[ influenced influenced-by influencing == mozart AND**

**born-in == Germany]**

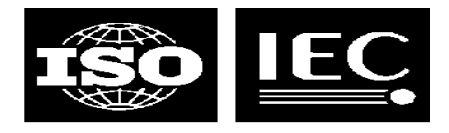

### **Interactions**

- **People born same place they died**
	- person instance-of [ born-in <sup>=</sup> died-in ]
		- we use  $'=$  (not  $'==$ ) to indicate traversal on both sides
- Number of opera premieres per city
- **Number of opera premieres per city**<br>- city instance-of (premiere-of UNION lo<br>- pow wo've found all operas by traversity city instance-of (premiere-of UNION located-in premiere-of)
	- now we've found all operas by traversing that path, but no counting
	- now we've found all operas by traversing that path, but no counting<br>y instance-of count(premiere-of UNION located-in premiere-o city instance-of count(premiere-of UNION located-in premiere-of)
		-
	- now we've found the numbers, but we lose the cities...<br>y instance-of city instance-of tuple(this, count(premiere-of UNION located-in premiere-of))
		- tuple function produces  $(x, y)$  value pairs

# tuple function produces (x, y) value pairs<br>s**olved issues with no dependen**

 **Unresolved issues with no dependencies** sam issue-in [not(status-of == resolved) AND not(dependent depends-on prerequisite)]

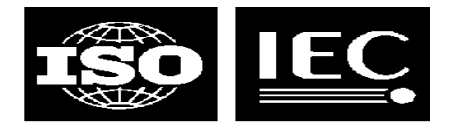

### **Conclusion**

- $\bullet$
- **The traversal approach appears to work**  $\bullet$
- **Quite easy when producing <sup>a</sup> single set of values**  $\bullet$ **Not as easy when producing collections of values**
- $\bullet$
- **Queries look <sup>a</sup> little bit strange**  $\bullet$ **Can probably be implemented efficiently**

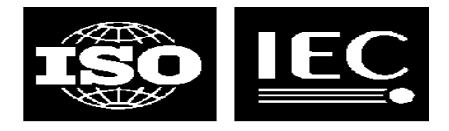

## **Coming up...**

**Robert Barta with AsTMa?**